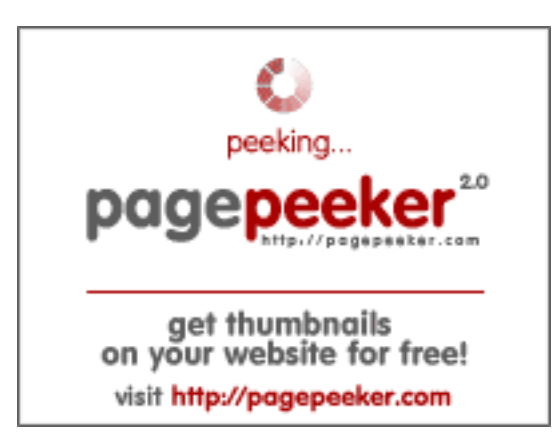

### **Revisión web de urengoi.glavtrak.ru**

Generado el 06 Junio 2021 17:23 PM

**La puntuación es 56/100**

### **Contenido SEO**

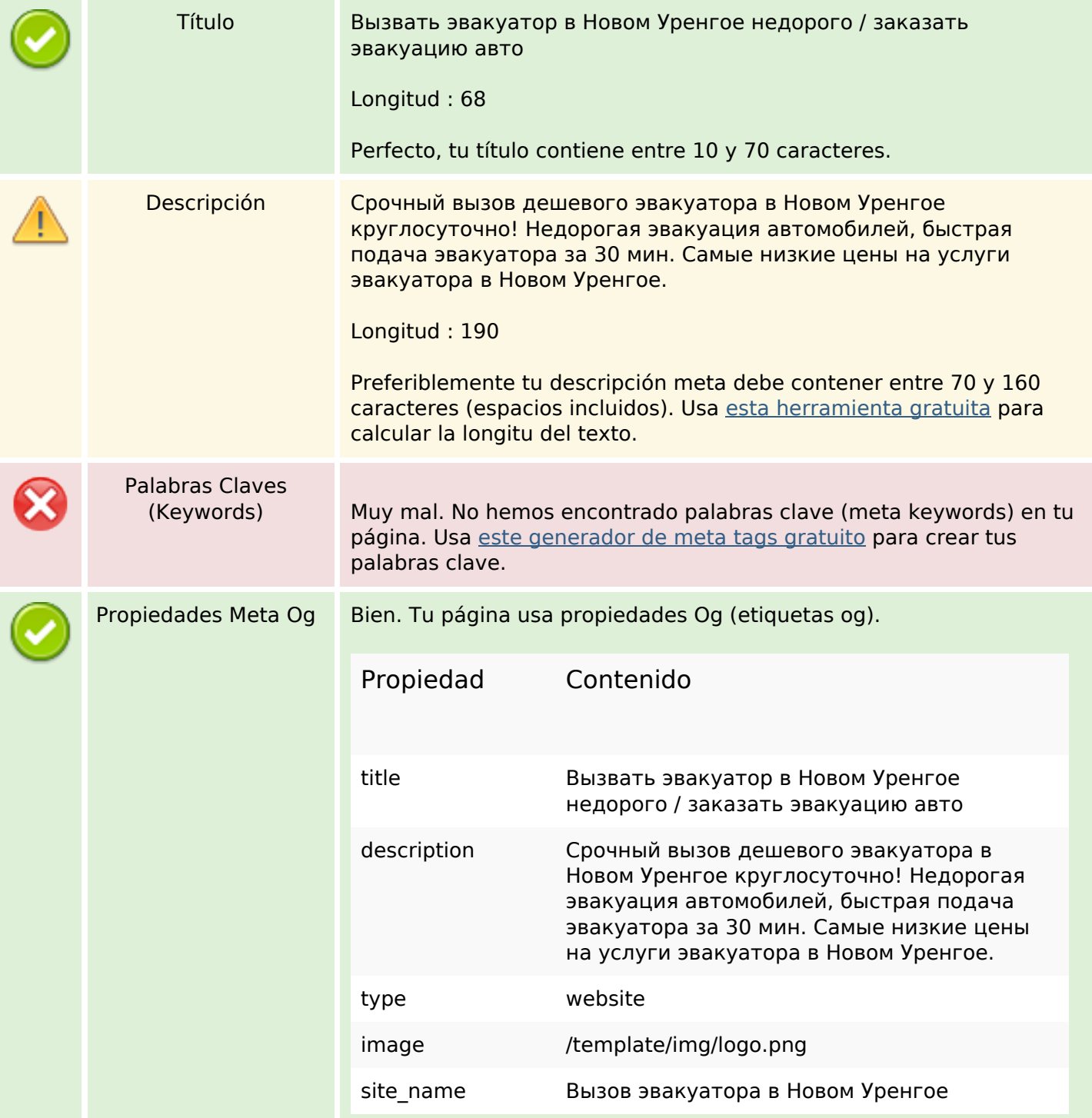

### **Contenido SEO**

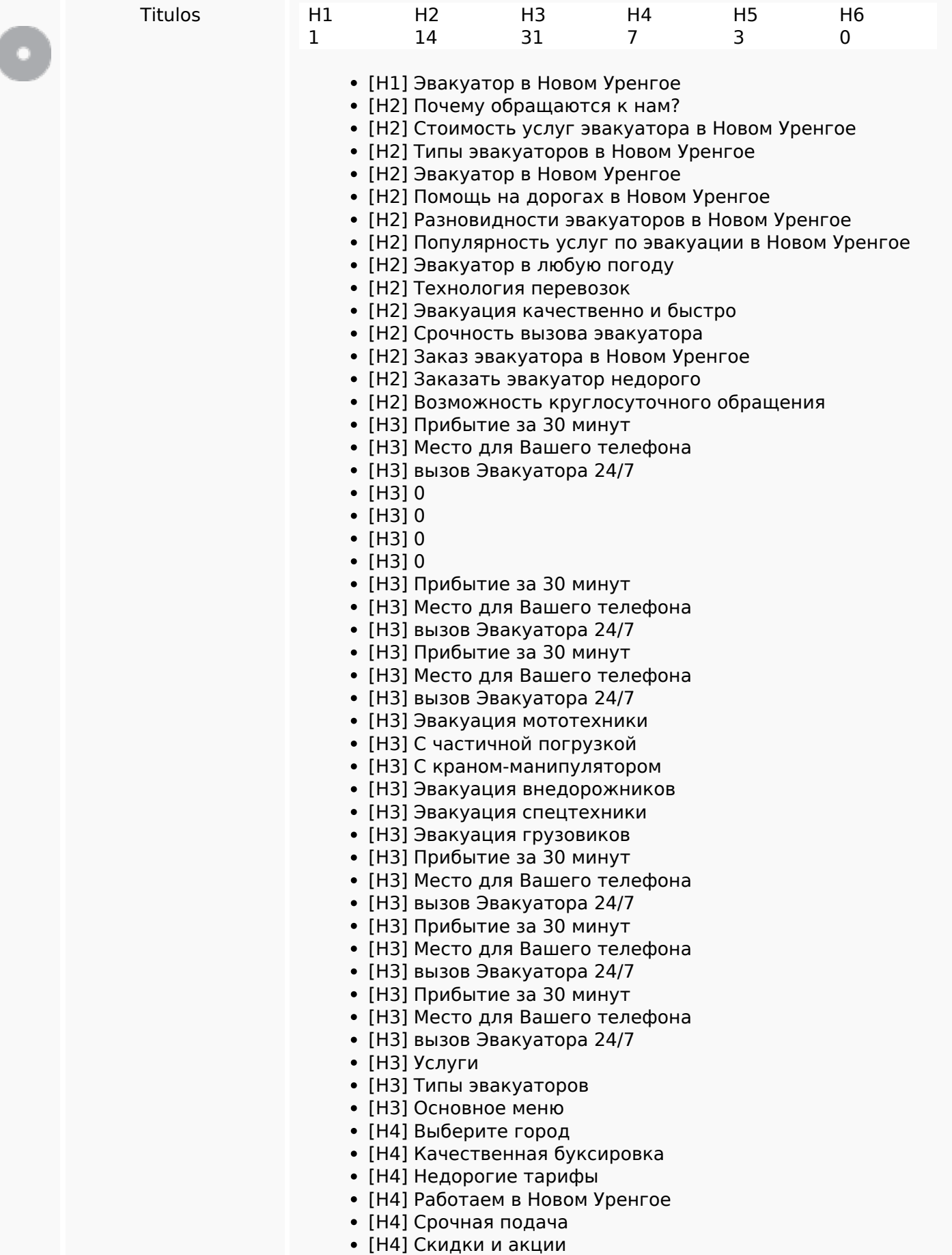

## **Contenido SEO**

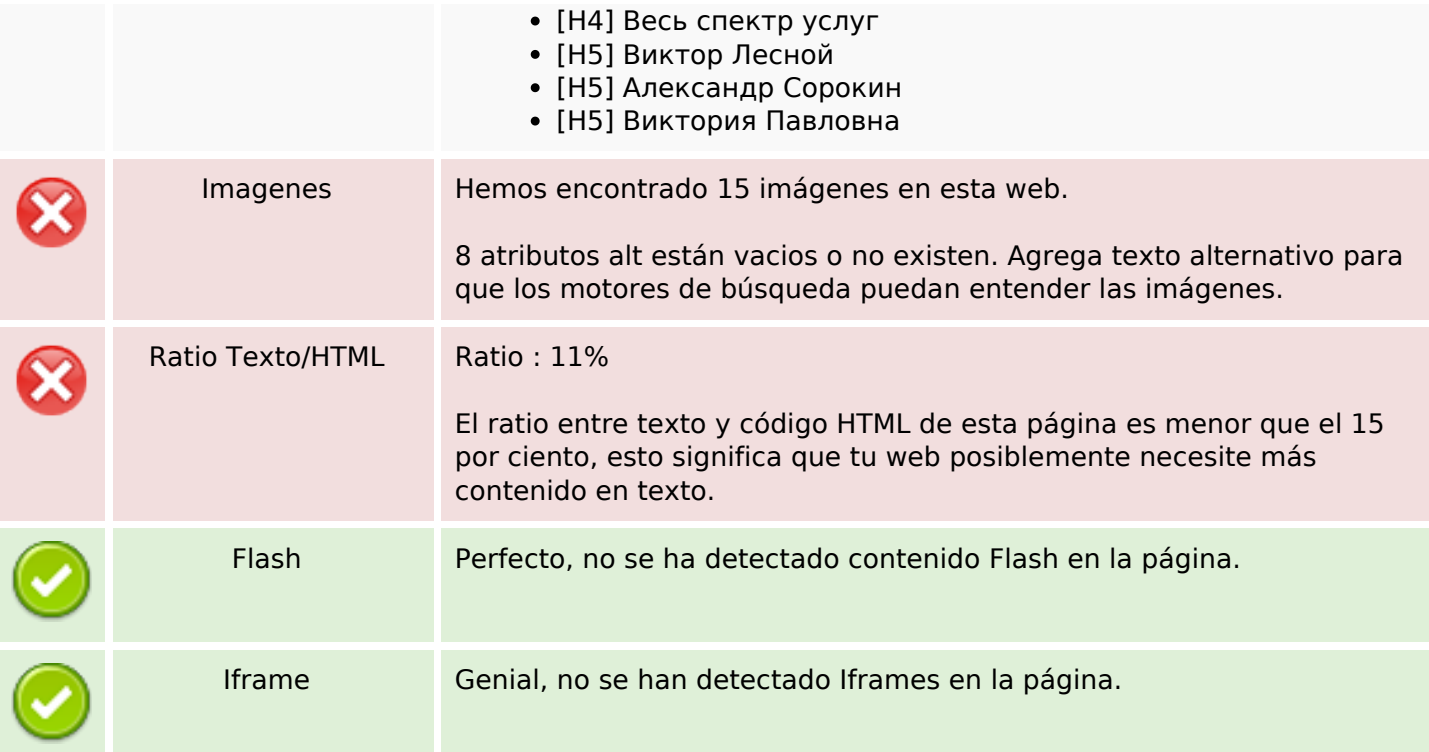

## **Enlaces SEO**

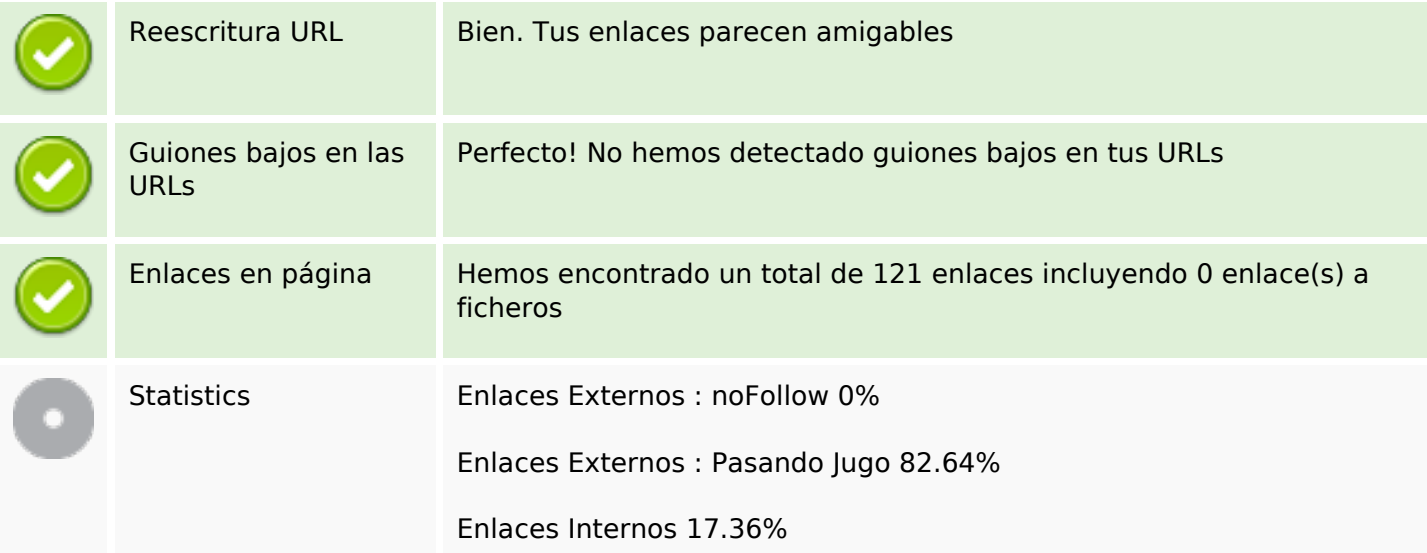

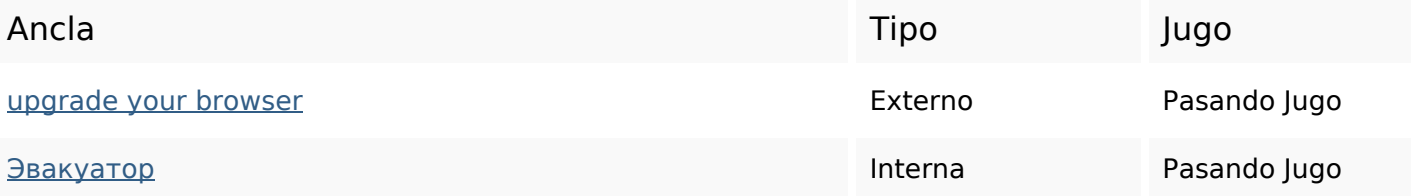

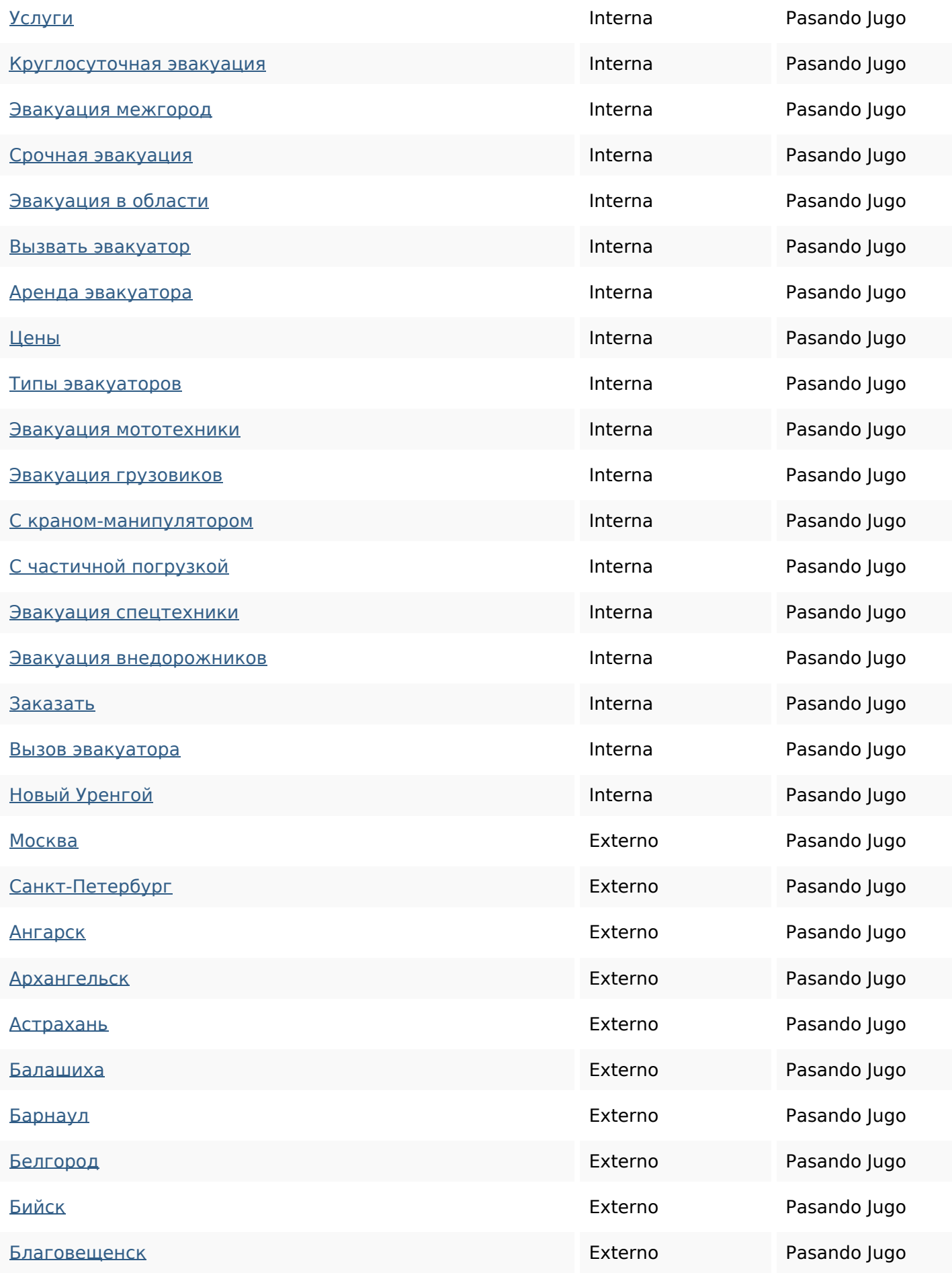

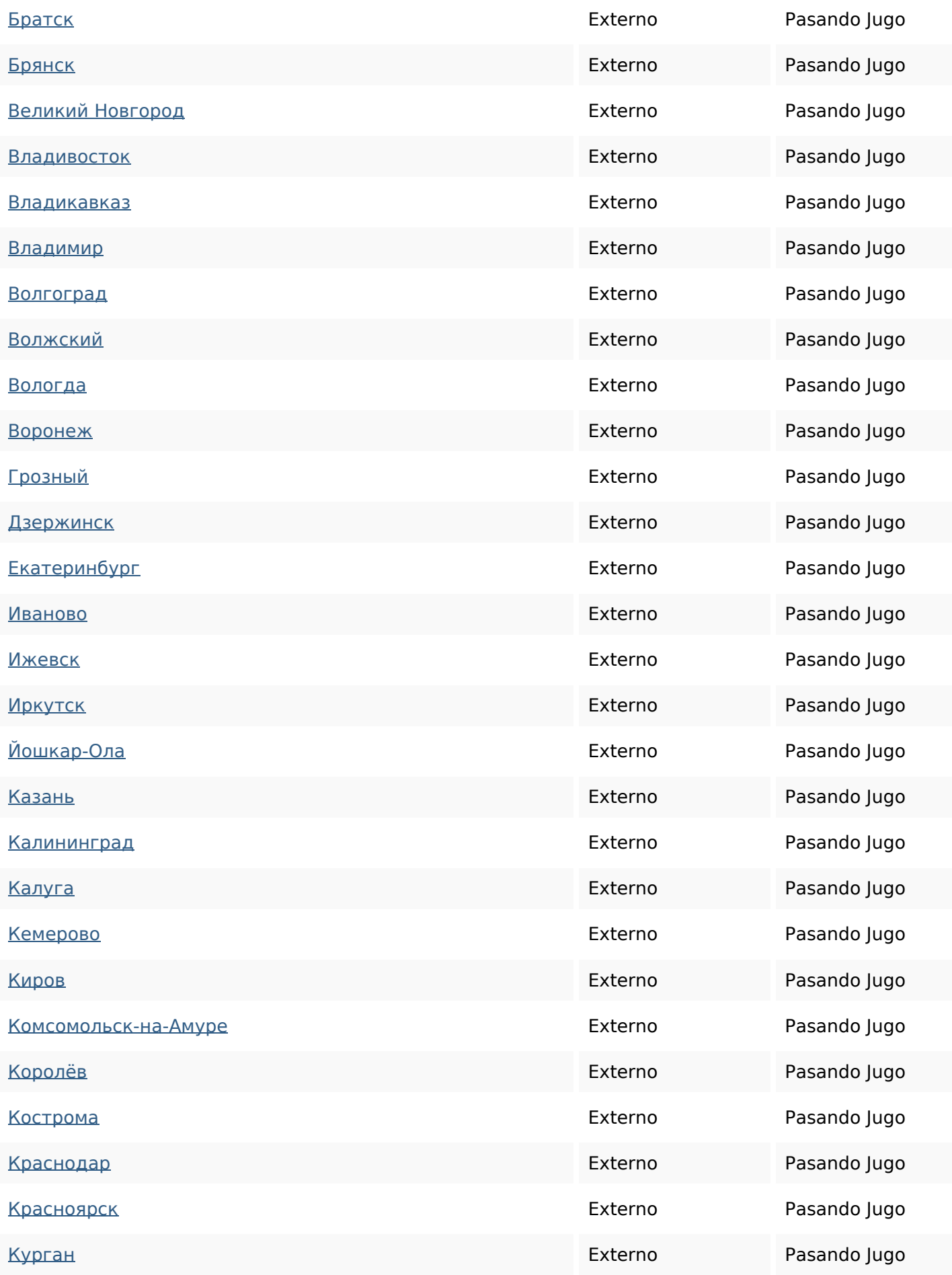

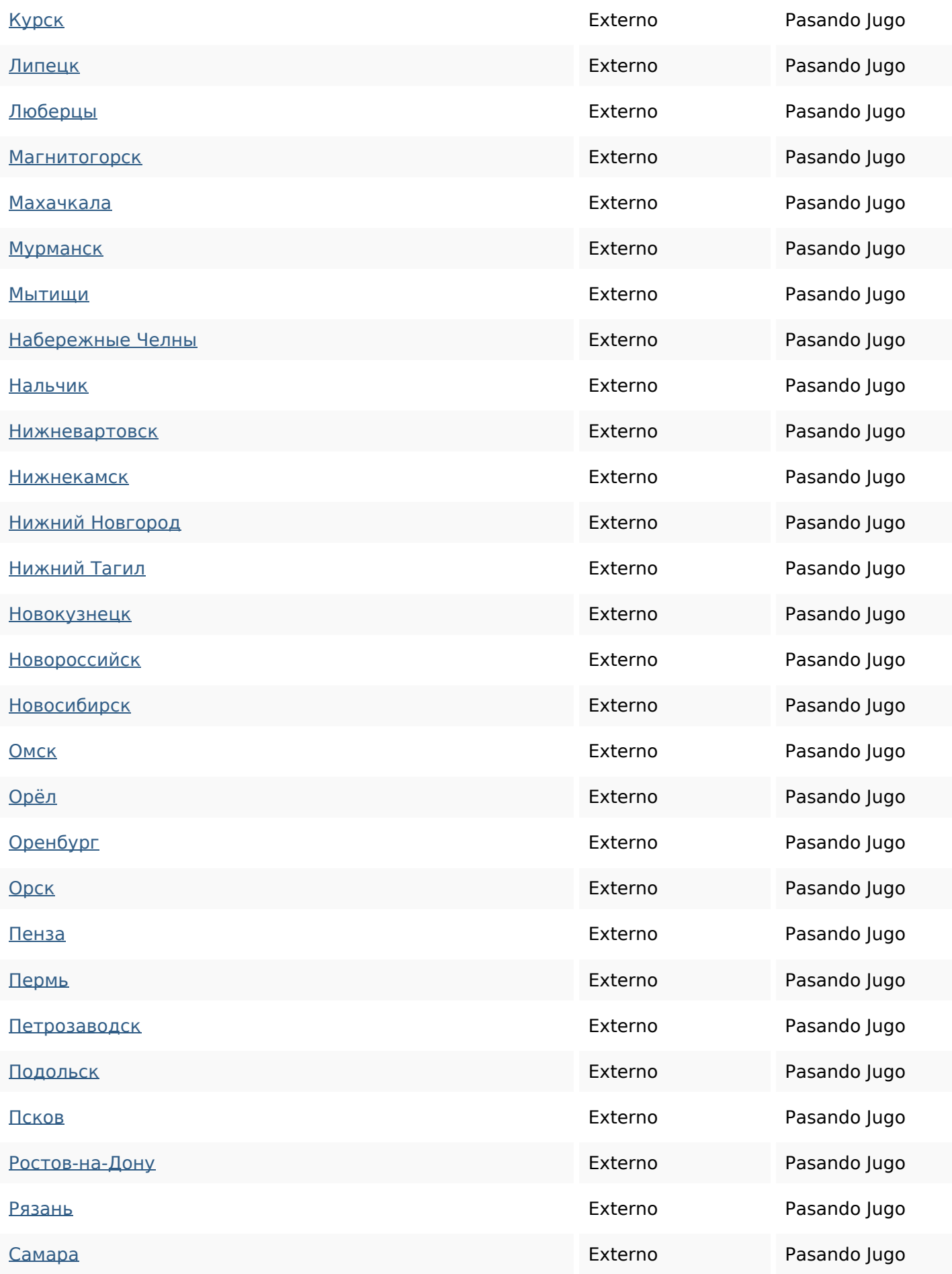

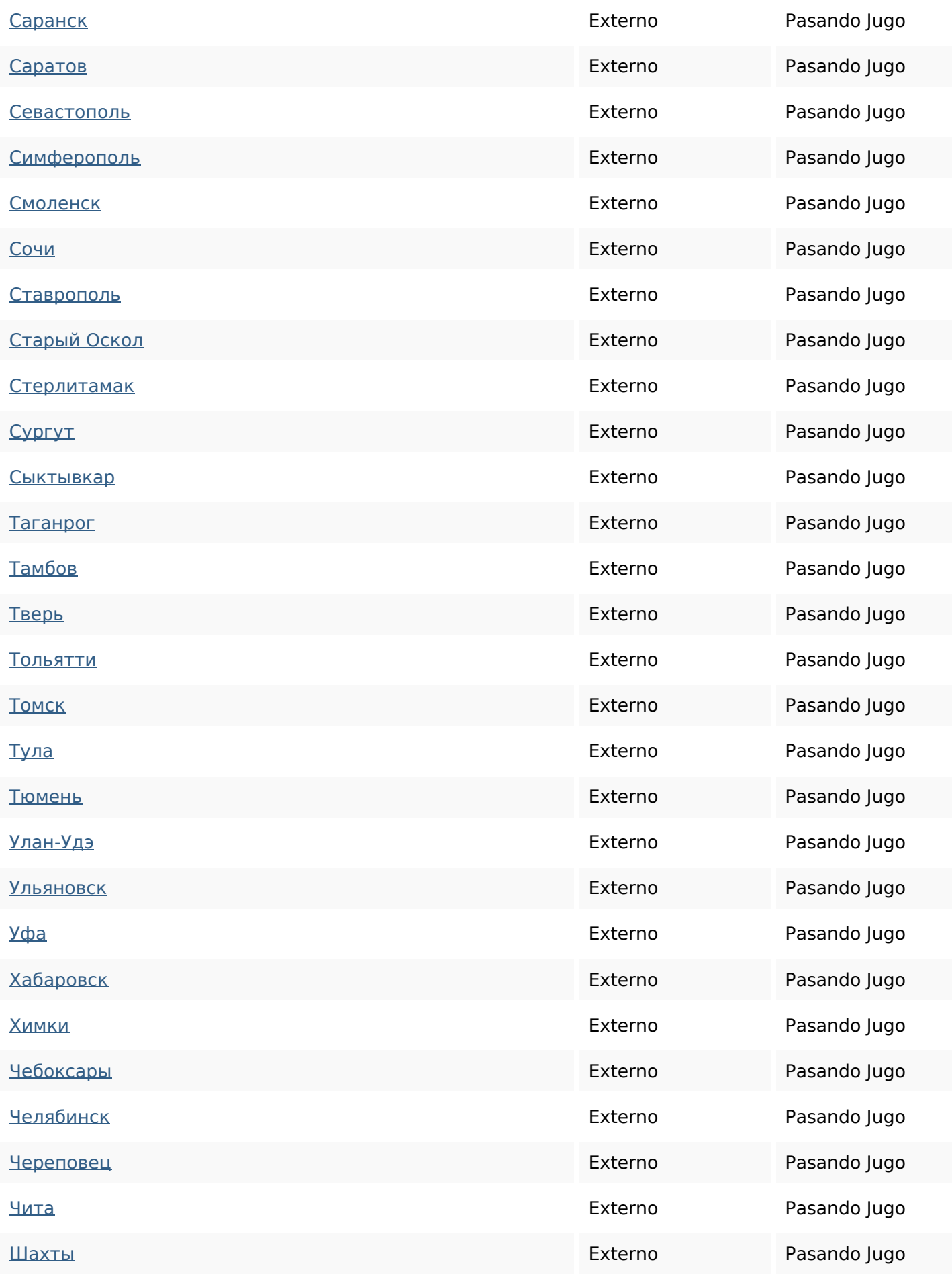

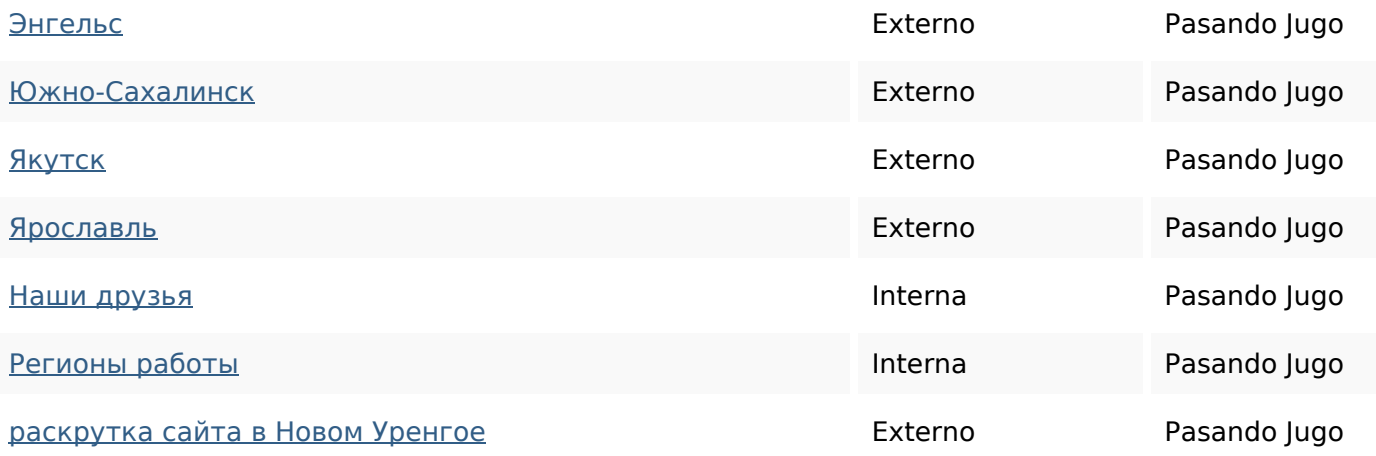

#### **Palabras Clave SEO**

Nube de Palabras

## Nube de Falablas Уренгое ЭВАКУАЦИЯ эвакуатора эвакуации заказать эвакуатор вызов для

новом спецтехники

#### **Consistencia de las Palabras Clave**

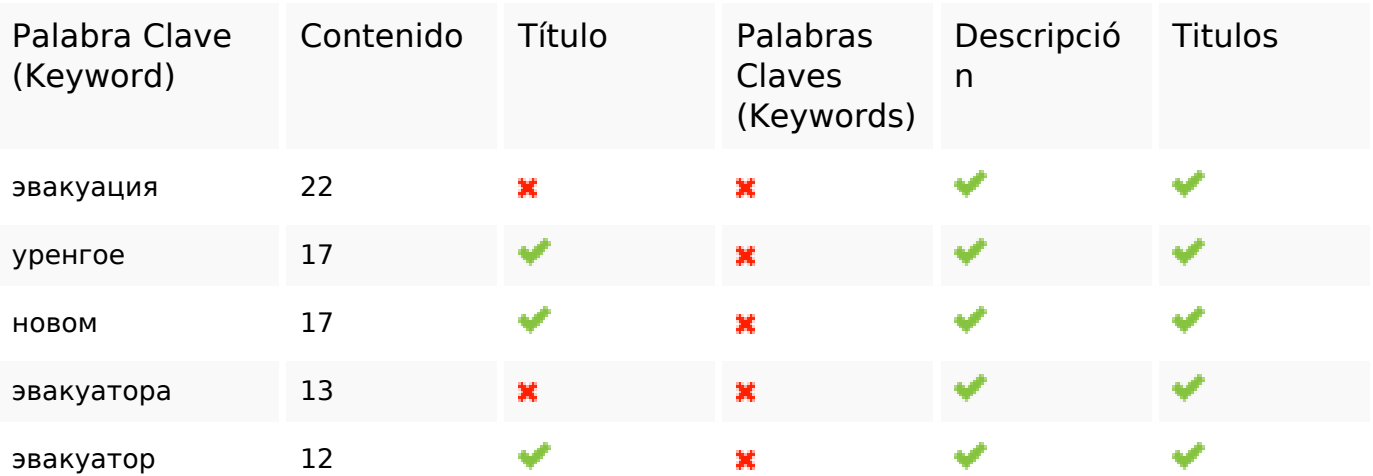

### **Usabilidad**

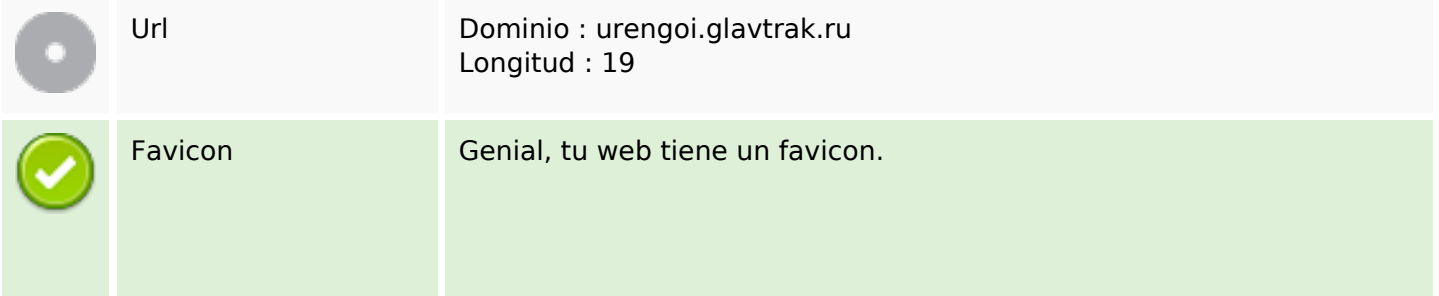

### **Usabilidad**

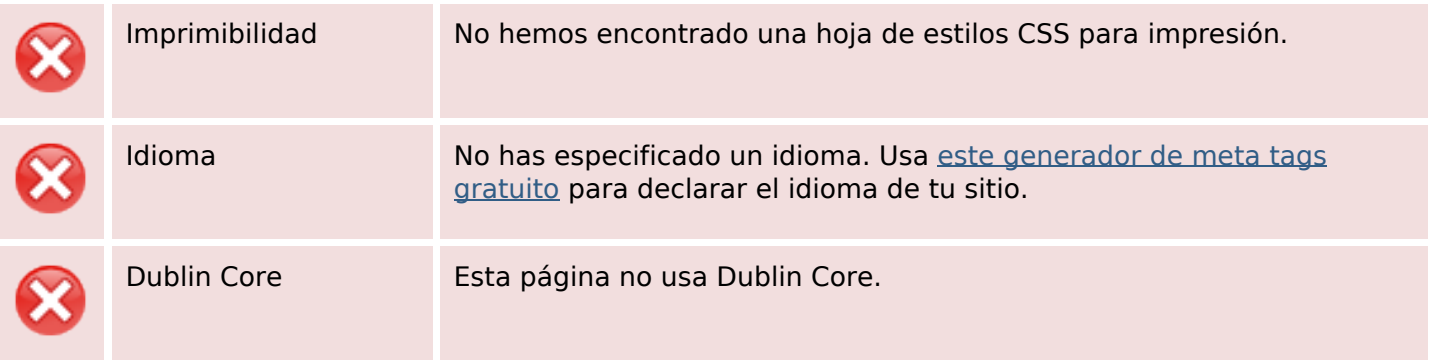

#### **Documento**

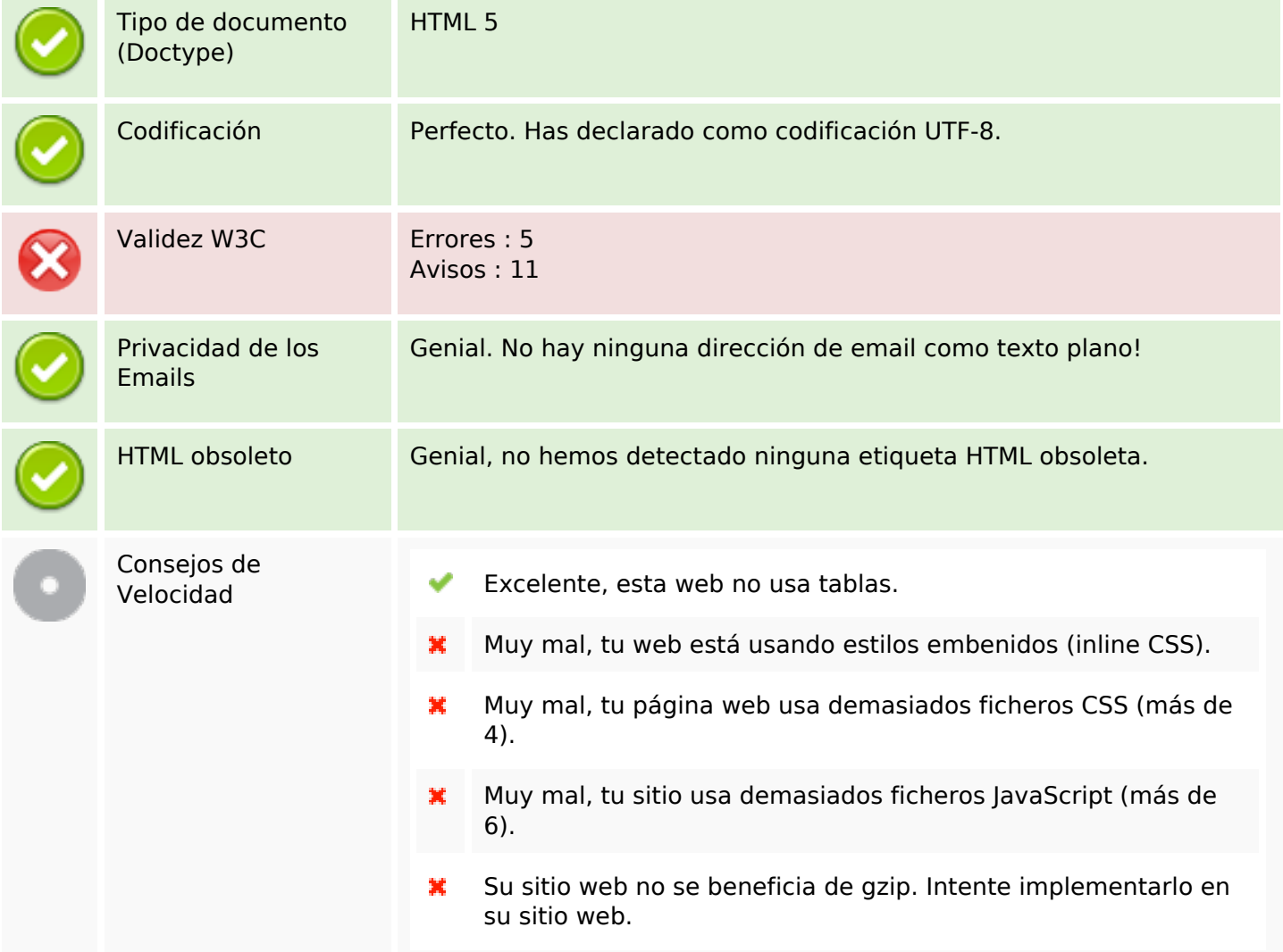

#### **Movil**

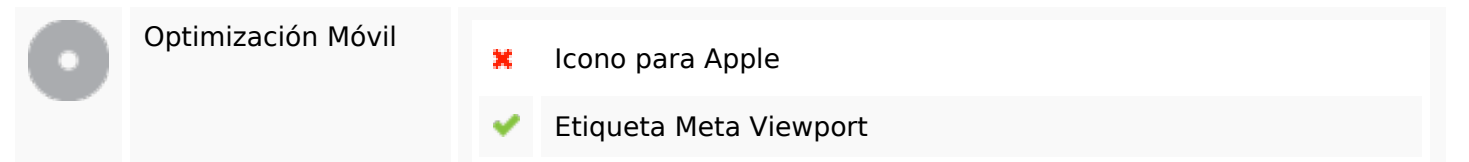

#### **Movil**

Contenido Flash

৺

# **Optimización**

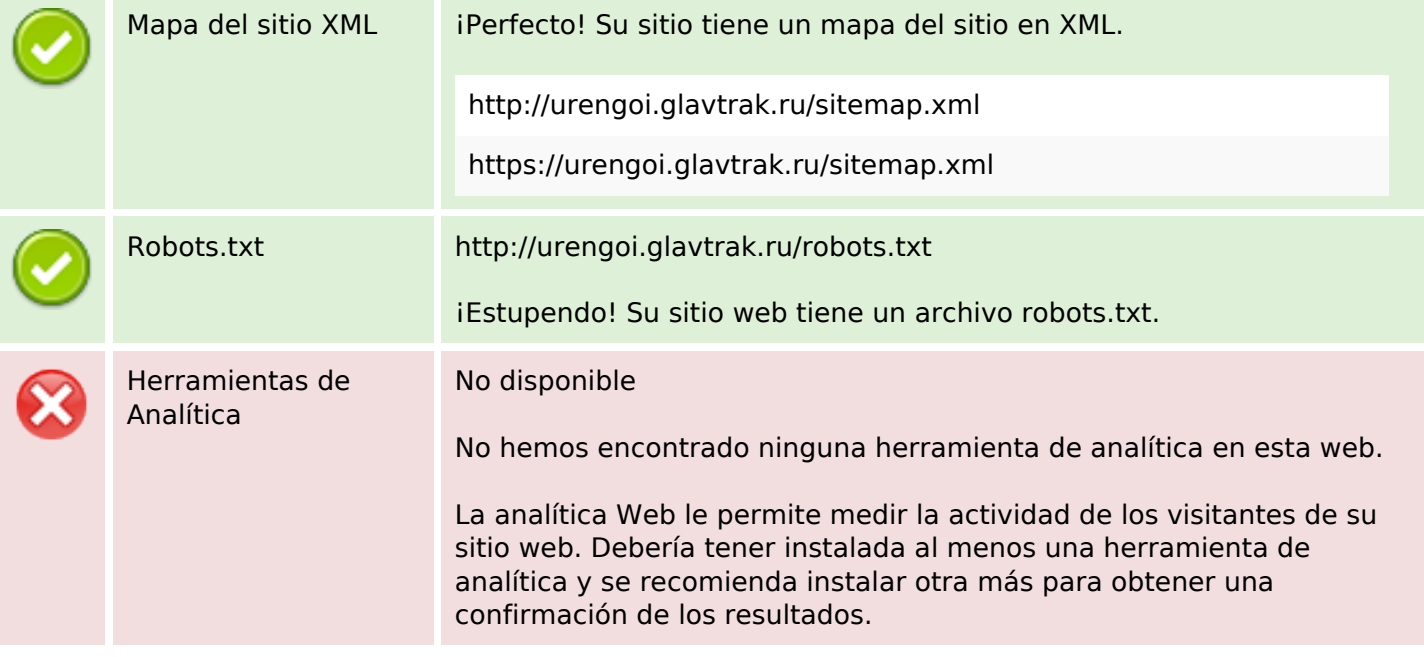